Муниципальное бюджетное образовательное учреждение «Средняя общеобразовательная школа № 6» г. Выборг

# *Паспорт учебного кабинета № 21 информатика*

Заведующий кабинетом

Шилова Н. В.

2018-2019

Паспорт кабинета № 21

Учебный год: 2018-2019

Ф. И. О. заведующего учебным кабинетом:

Шилова Наталия Владимировна

#### **I. План работы учебного кабинета на 2018-2019 учебный год**

#### **1. Анализ работы кабинета за 2017 – 2018 учебный год**

Кабинет использовался для проведения уроков информатики и ИКТ в 7 – 9 классах, для проведения кружка «Информатика» для 5 - 6-х классов, для проведения проектной деятельности в 5 – 6 классах, для уроков ОБЖ в 9-х классах. Проводились внеклассные мероприятия по предмету, консультации (индивидуальные и групповые). Был оформлен стенд «Готовься к экзаменам» (ОГЭ), уголок с инструкциями по технике безопасности. Плановое накопление дидактического материала, как на бумажных, так и на электронных носителях. Во время работы возникали некоторые проблемы связанные с выходом в Internet. За лето сделан ремонт кабинета (покрашены полы). Обновлены стенды.

#### **2. Задачи учебного кабинета на 2018 – 2019 учебный год**

- 1. Продолжить накопление дидактического и раздаточного материала.
- 2. Приготовить комплекты тестовых работ.
- 3. Обновить тематические планы и составить рабочие программы для 7 9 классов в соответствии с ФГОС, рабочие программы кружков для 5 – 6 классов.
- 4. Обновить стенды.
- 5. Накапливать материал для работы с интерактивной доской.
- 6. Установить ОС Windows на 2 компьютера.

# **График занятости кабинета № 21**

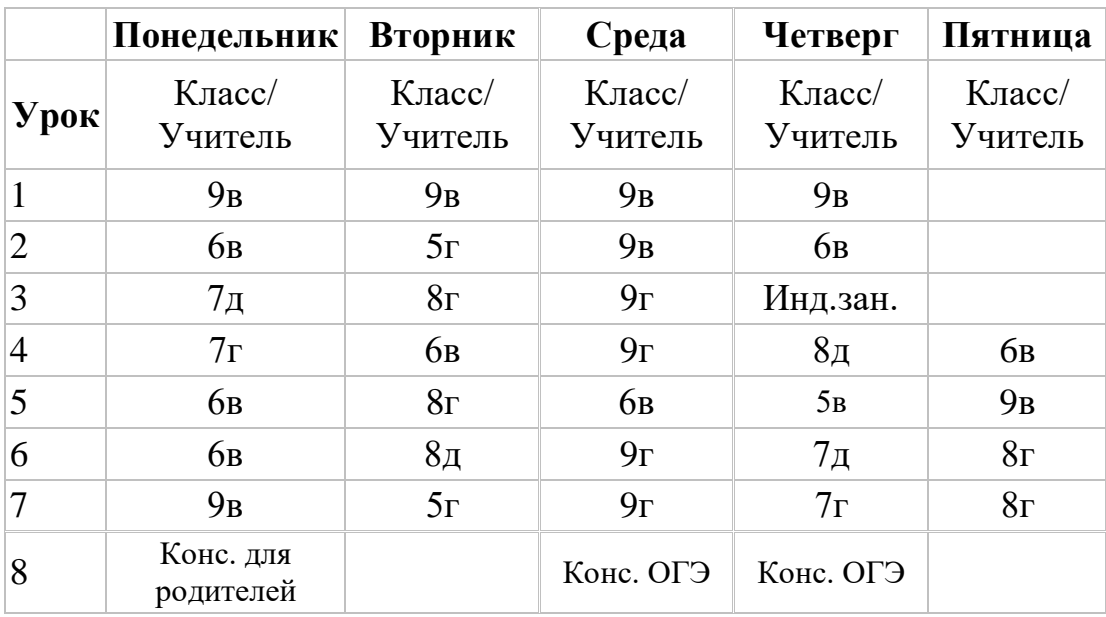

#### **I полугодие, 2018– 2019 уч. год**

#### **II полугодие, 2018 – 2019 уч. год**

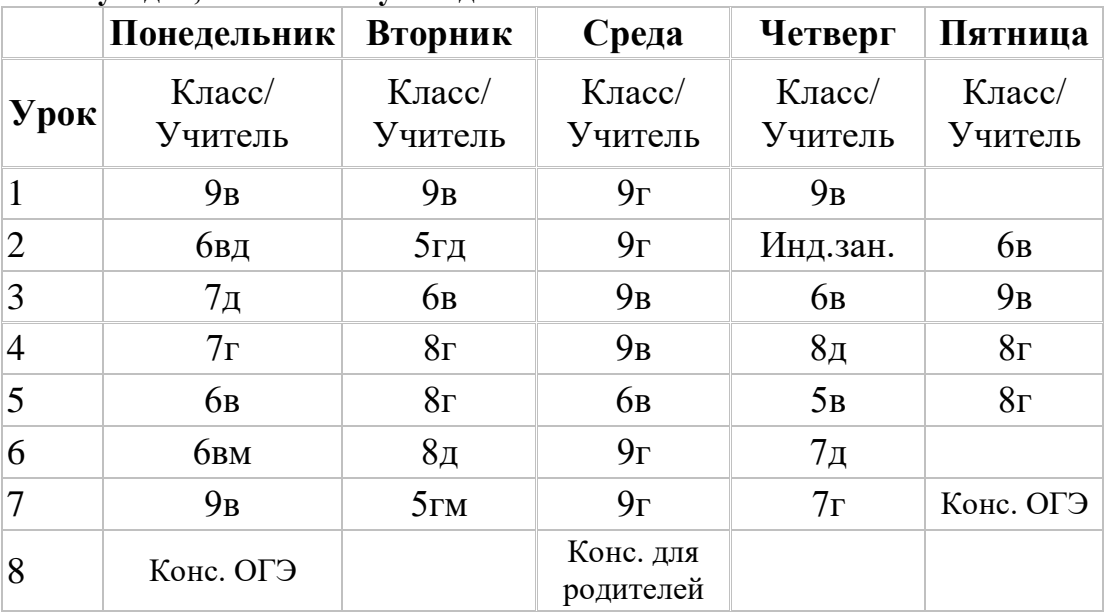

#### **II. Перспективный план развития кабинета**

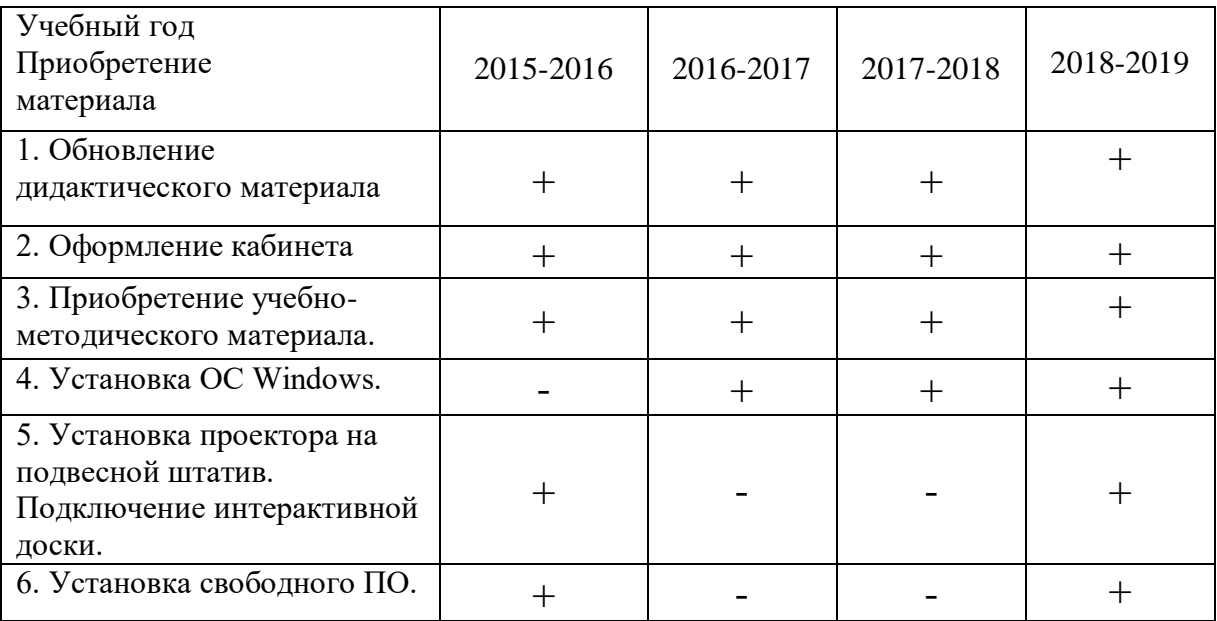

#### **III. Правила пользования учебным кабинетом**

1. Кабинет должен быть открыт за 15 минут до начала занятий.

2. Учащиеся должны находиться в кабинете только в присутствии учителя.

3. Учащиеся должны находиться в кабинете только в сменной обуви

4. Кабинет должен проветриваться каждую перемену.

5. Учитель должен организовывать уборку кабинета по окончании занятий в нем.

6. Обязательно соблюдать правила по ТБ

#### **IY. Правила поведения учащихся в учебном кабинете**

Находясь в кабинете информатики, учащиеся обязаны:

- при работе в кабинете информатики учащиеся должны соблюдать правила поведения, расписание учебных занятий, установленные режимы труда и отдыха;

- соблюдать правила техники безопасности и чистоту;

- занимать рабочие места согласно указаниям преподавателя и не менять их самовольно;

- заниматься только тем видом деятельности, которую определил преподаватель;

- немедленно сообщать преподавателю о любом случае травматизма в кабинете, особенно от электрического тока;

- не включать компьютеры без разрешения учителя;
- в случае появления неисправности в работе компьютера следует выключить его и сообщить об этом учителю;
- при плохом самочувствии, появлении головной боли, головокружения и пр. прекратить работу и сообщить об этом учителю;

- с разрешения учителя выключить компьютеры и привести в порядок рабочее место;

#### **Y.Правила техники безопасности**

- 1. В кабинете невозможны подвижные иглы. Запрещается бегать по кабинету.
- 2. Окна могут быть открыты только в присутствии учителя или отсутствии учащихся.
- 3. В отсутствие учителя всё электрооборудование отключается.
- 4. В отсутствие учителя класс не может быть заперт учащимися изнутри.
- 5. Все указания учителя по обеспечению безопасности в классе выполняются учащимися быстро и безусловно.
- 6. Недопустимы занятия за одним компьютером двух и более человек.
- 7. При работающем компьютере расстояние от глаз до монитора должно быть 0,6 - 0,7 м, уровень глаз должен приходиться на центр монитора или на 2/3 его высоты.
- 8. Непрерывная продолжительность занятий на ПК не должна превышать:
	- 1) Для учащихся 1-х классов 10 минут;
	- 2) Для учащихся 2-5-х классов 15 минут;
	- 3) Для учащихся 6-7-х классов 20 минут;
	- 4) Для учащихся 8-9-х классов 25 минут;
	- 5) Для учащихся 10-11-х классов 30 минут

#### **YI. Документация учебного кабинета**

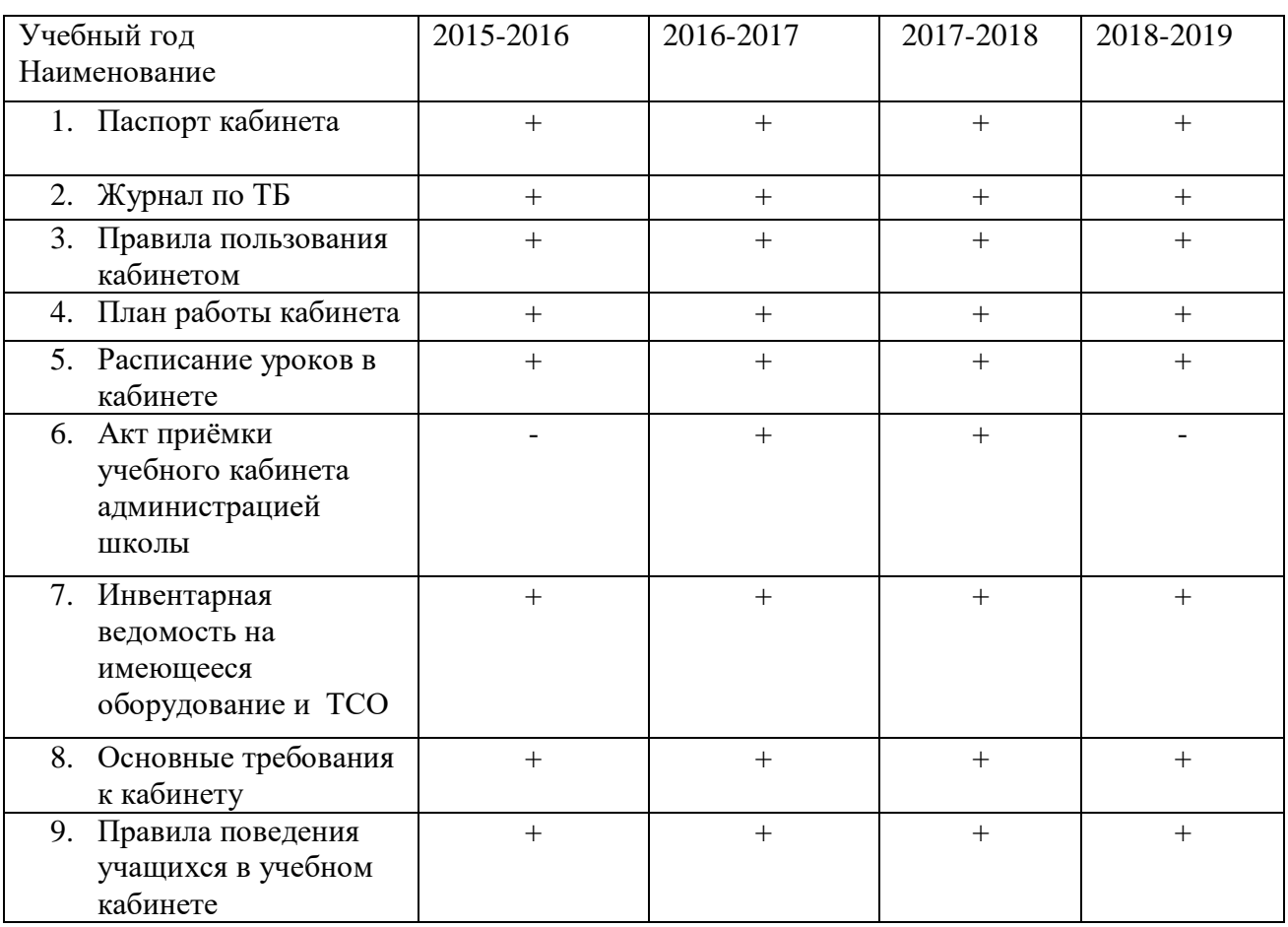

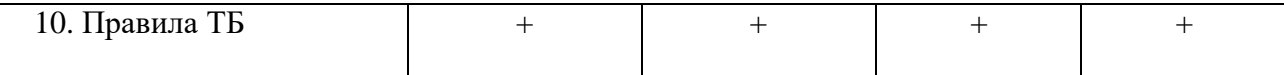

## **YII. Учебно-методическое обеспечение кабинета**

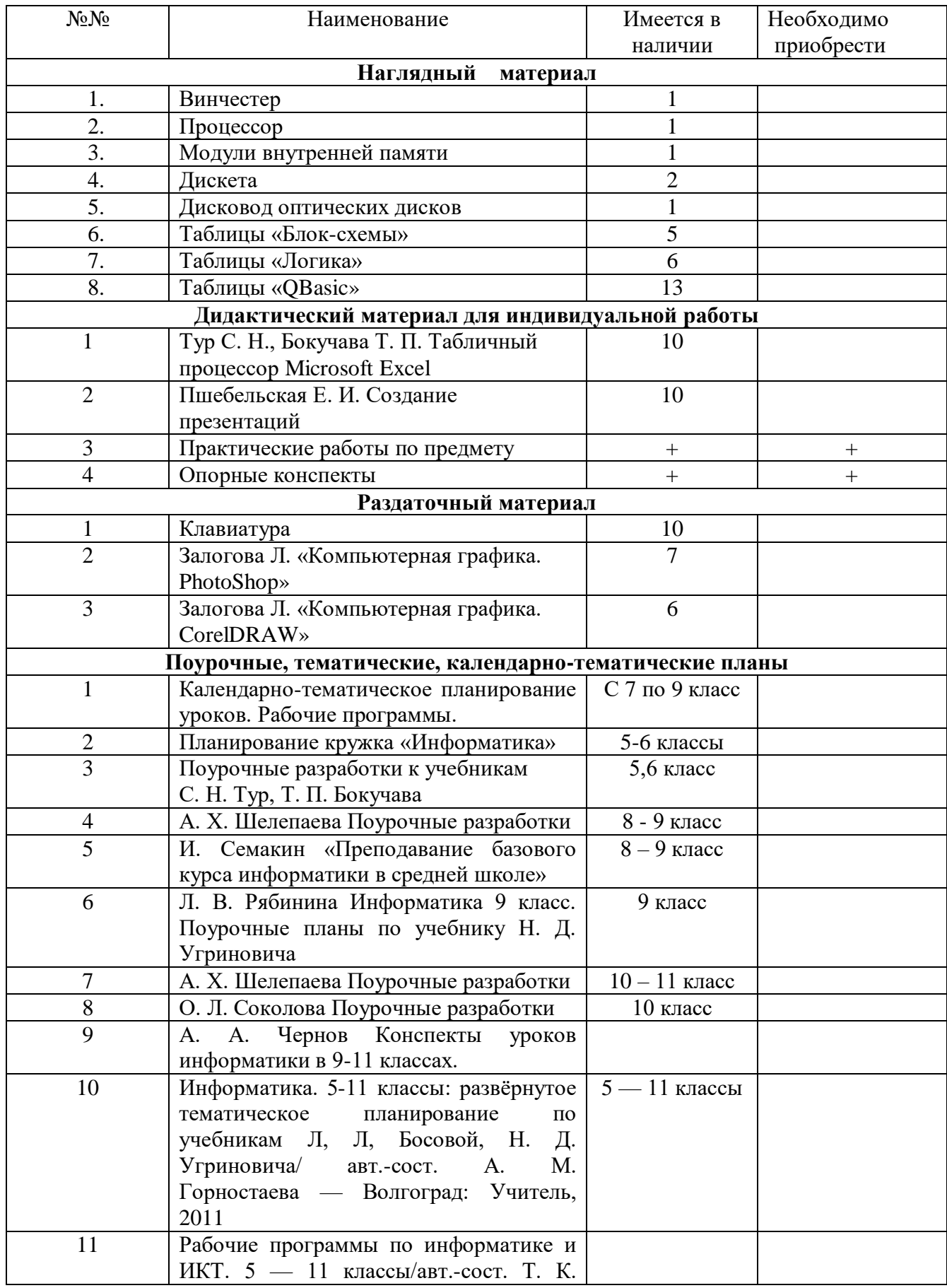

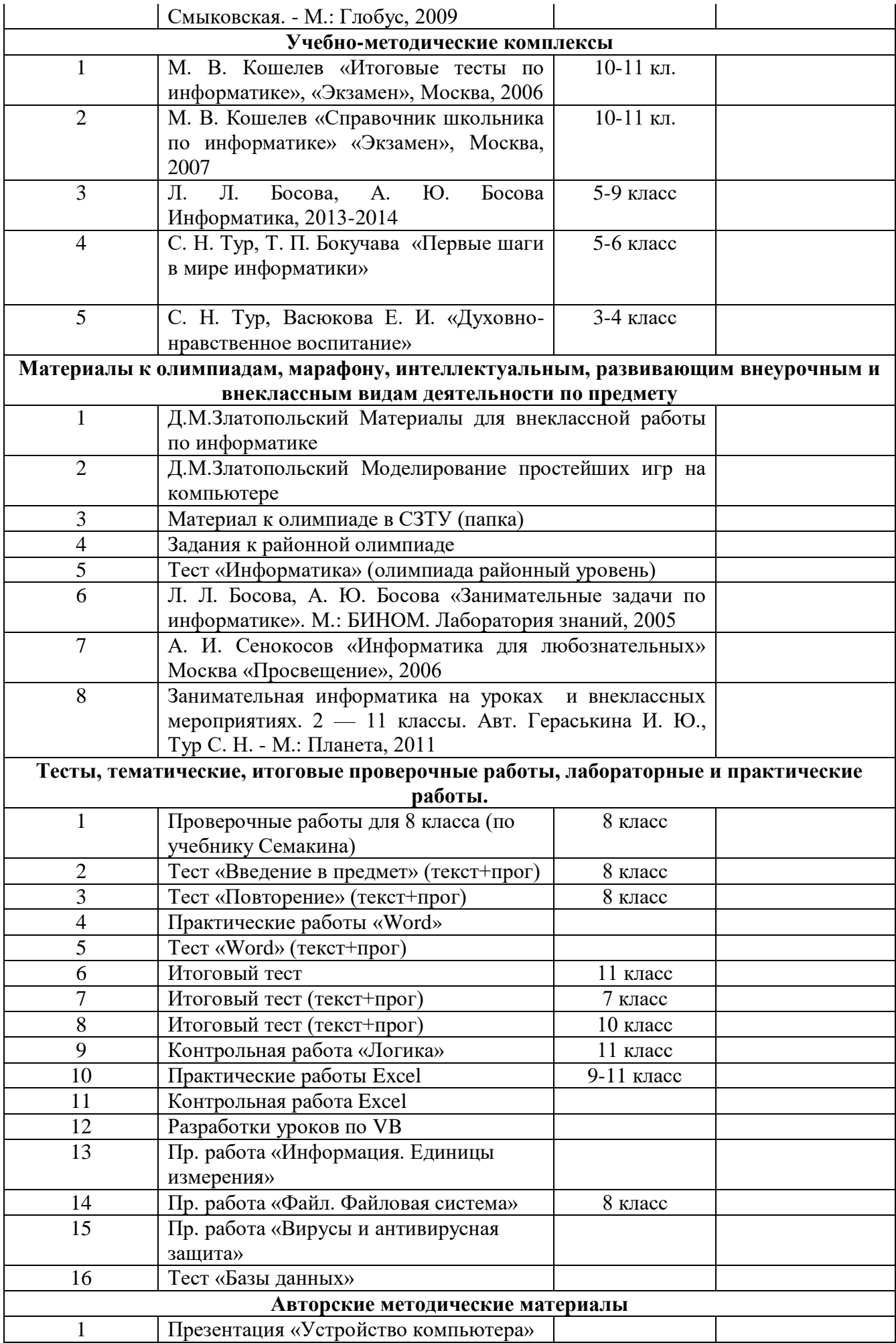

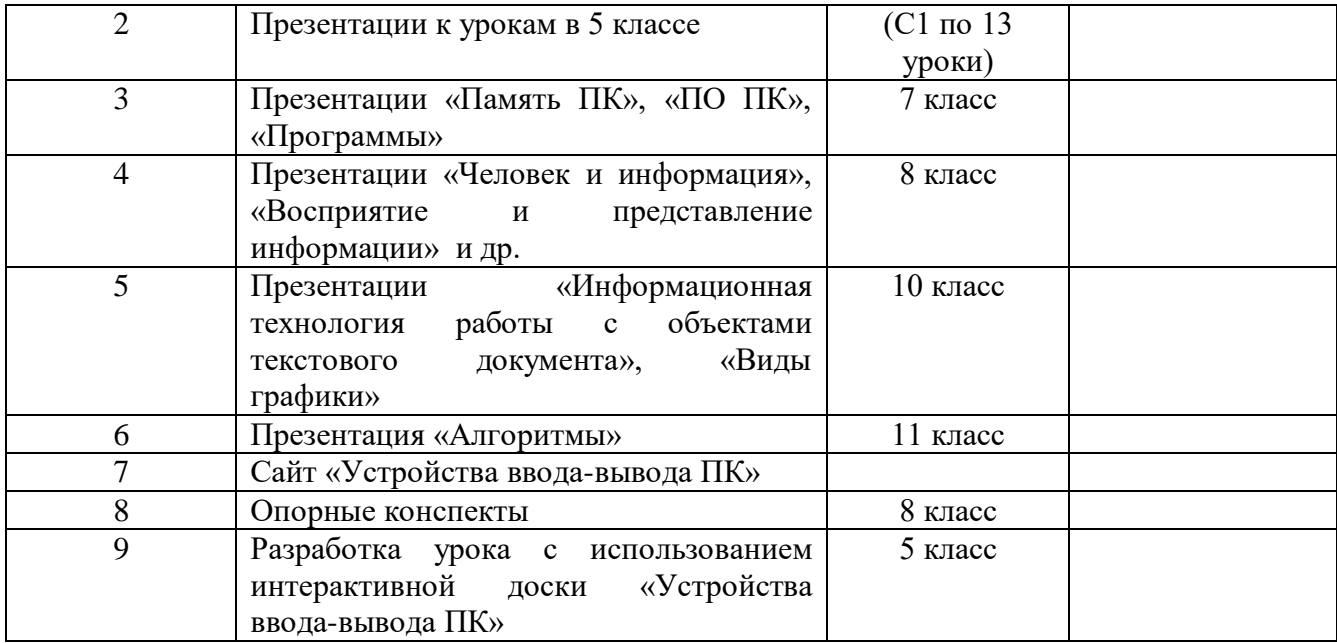

## **YIII. Каталог библиотеки кабинета**

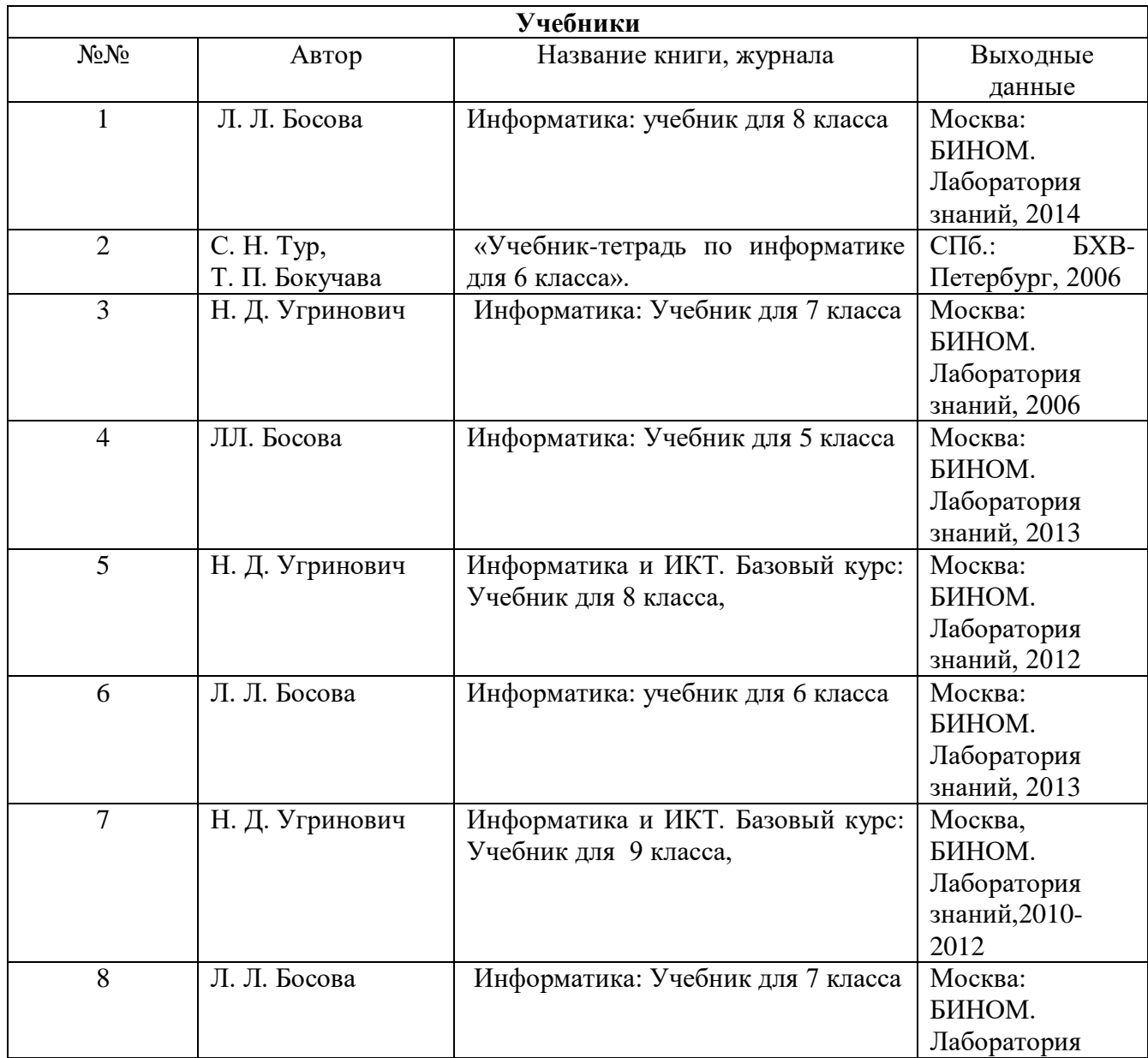

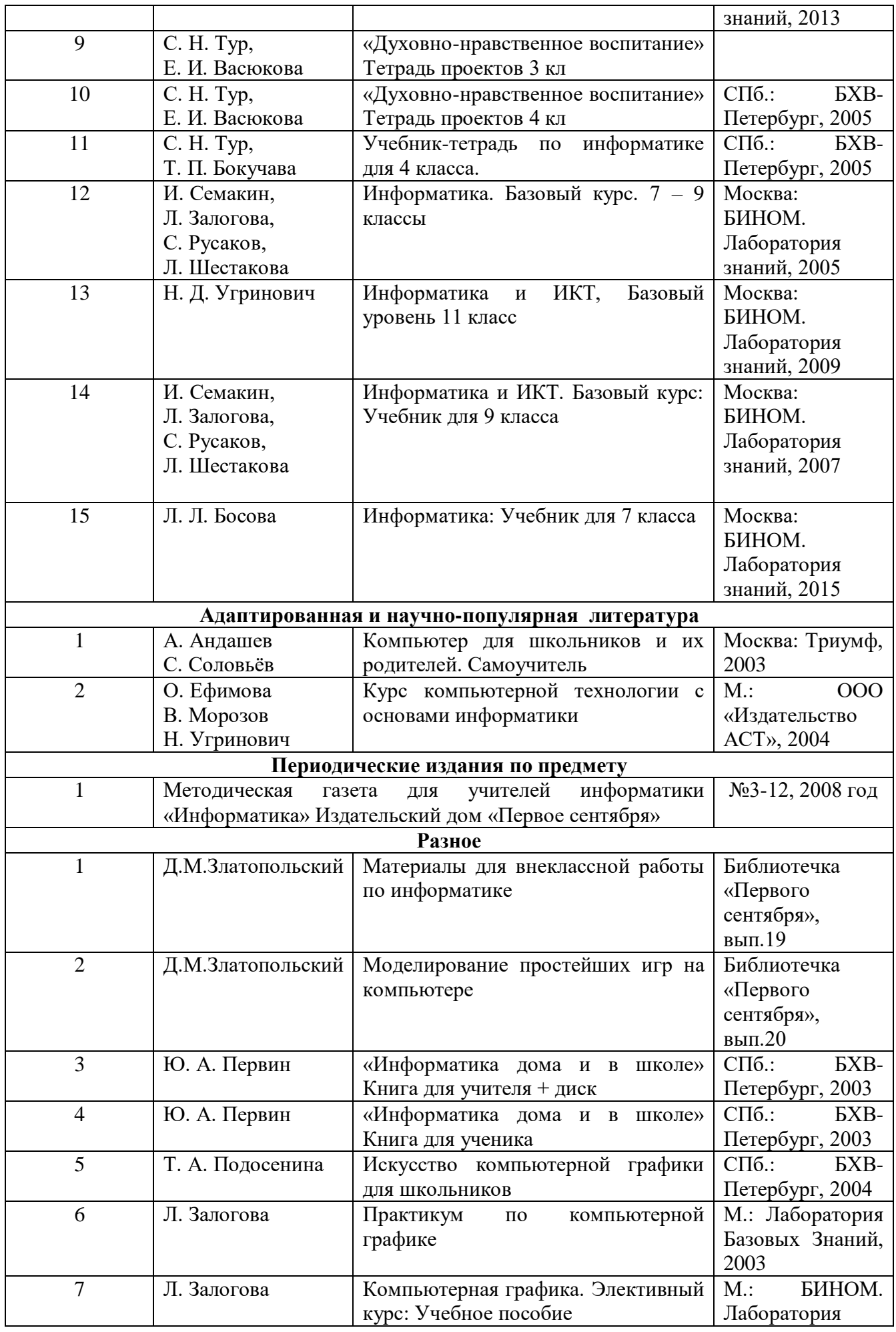

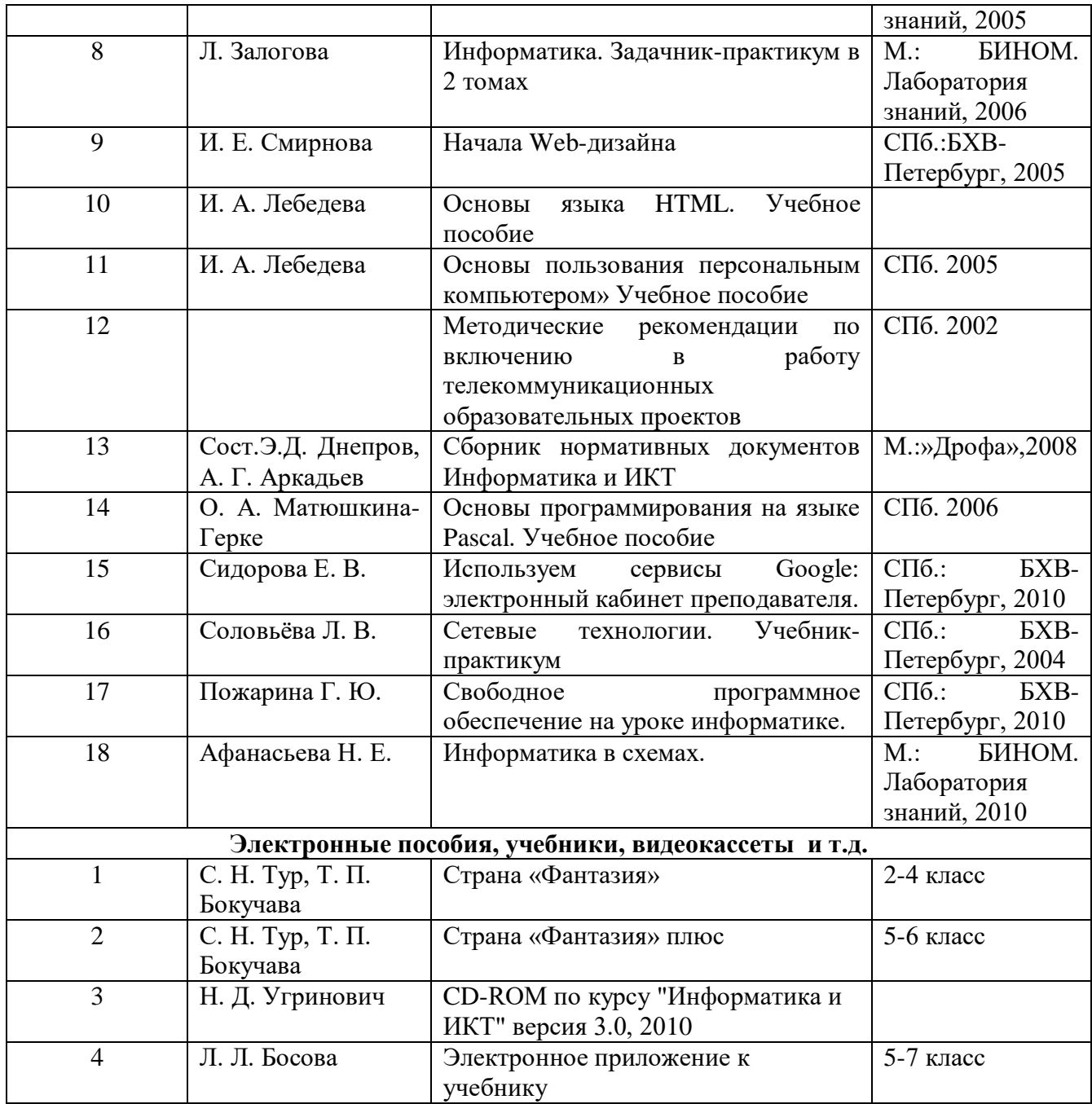

# **IX.Оборудование кабинета**

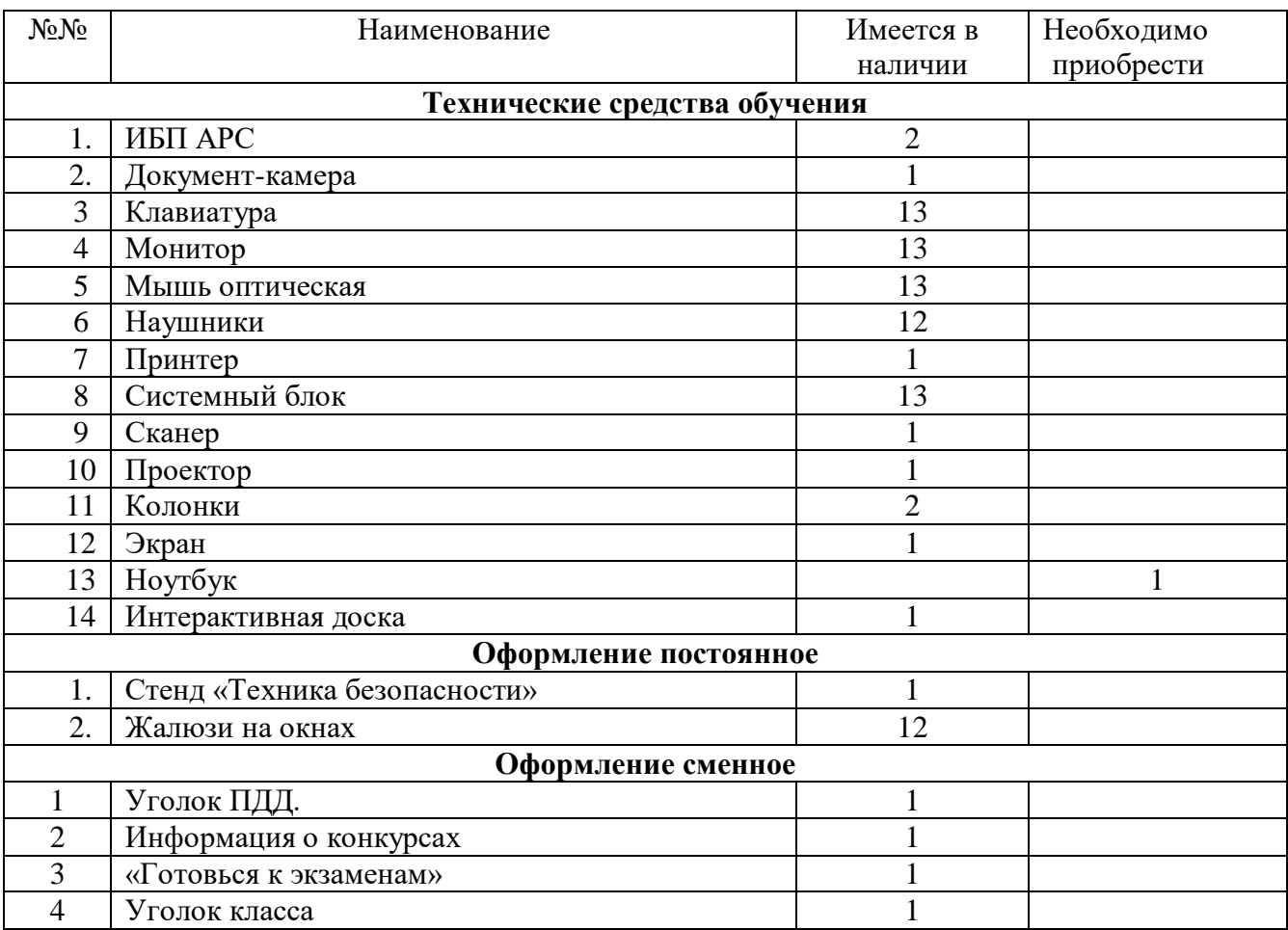

# **X. Опись имущества кабинета № \_\_\_21\_\_\_**

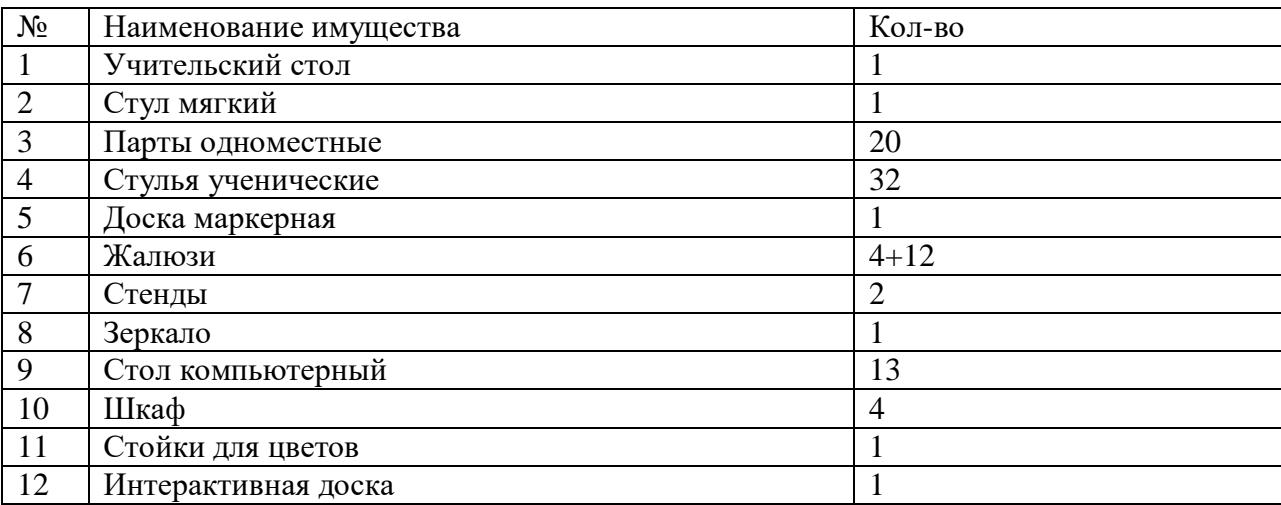

### **XI. Внеклассная работа**

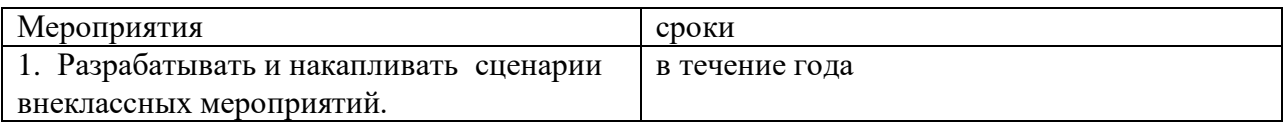

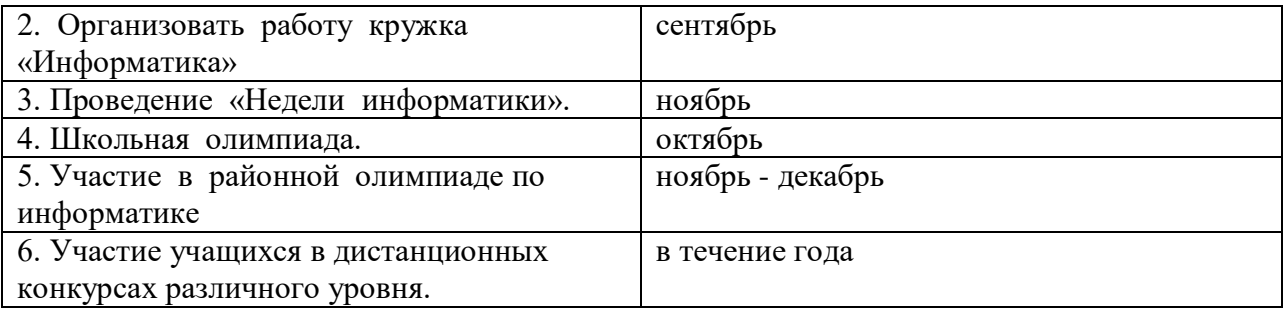

## **XIII. Оценка кабинета по итогам аттестации**

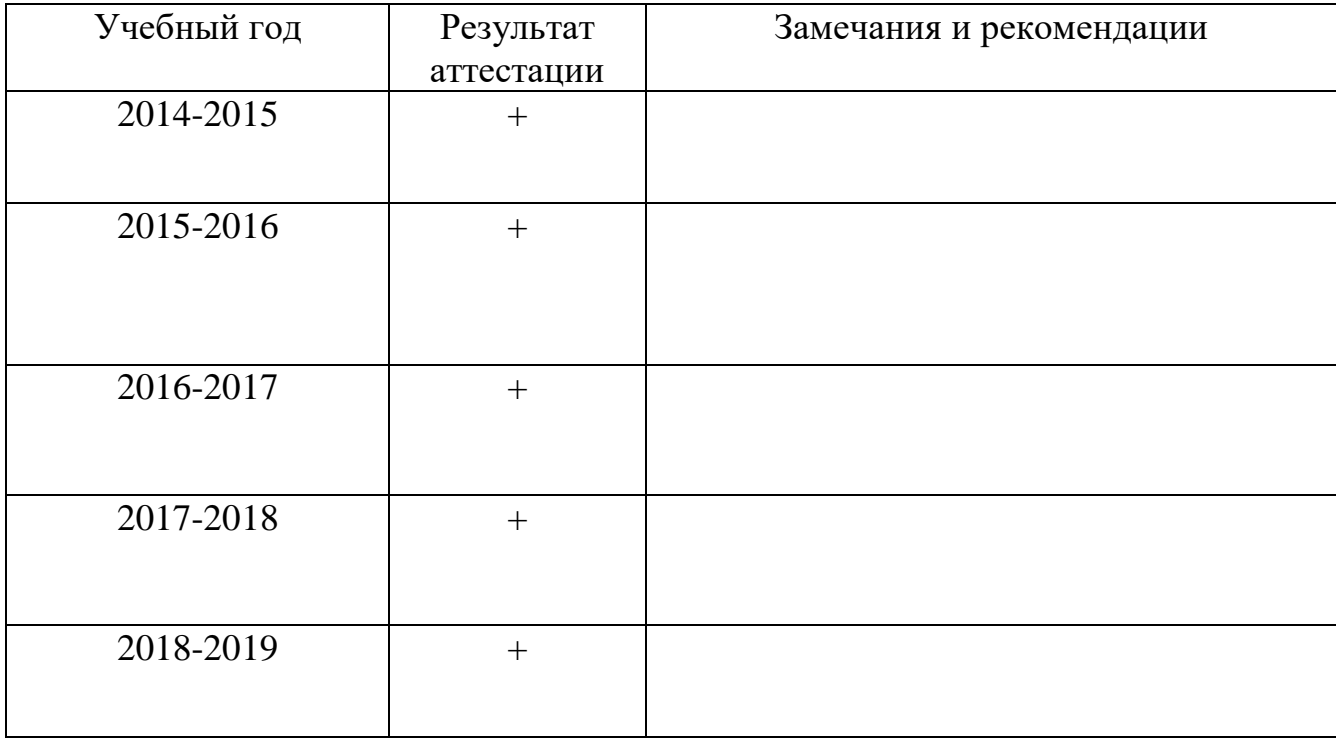